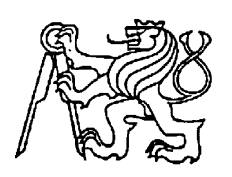

**Středoškolská technika 2013**

**Setkání a prezentace prací středoškolských studentů na ČVUT**

# **Universální CNC stolní vrtačka**

**Jiří Doležel**

**Vyšší odborná škola a Střední průmyslová škola, Šumperk, Gen. Krátkého 1, 787 29 Šumperk**

**Abstract**: This paper deals with the design and realization of a CNC drill. The CNC milling machine is suitable for small batch production of printed circuit boards. It consists of three axes, which are moved by stepper motors. The motors are controlled by a PC connected to the driver electronics over a parallel port. Input data are provided from the Eagle design software.

**Keywords**:CNC, drill PCB, PC, LPT, stepping motors, DC supply, mill PCB

### **1. ÚVOD**

V rámci maturitního projektu jsem řešil práci na téma Univerzální stolní CNC vrtačka. Tato práce mě velice zaujala. Již ve třetím ročníku střední školy jsem se začal zajímat o krokové motory a jejich řízení. Postupně jsem došel k nápadu vytvořit CNC vrtačku, která by zefektivnila výrobu desek plošných spojů (DPS). Celé CNC bude ovládat a řídit stolní PC. V budoucnu by CNC mohlo dokonce i frézovat DPS, čímž bychom z výrobního procesu DPS zcela vyloučili chemické prostředky s výjimkou ochranného laku na DPS.

## **2. POPIS ELEKTRONICKÉ A MECHANICKÉ KONSTRUKCE**

## **2.1. BLOKOVÉ SCHÉMA**

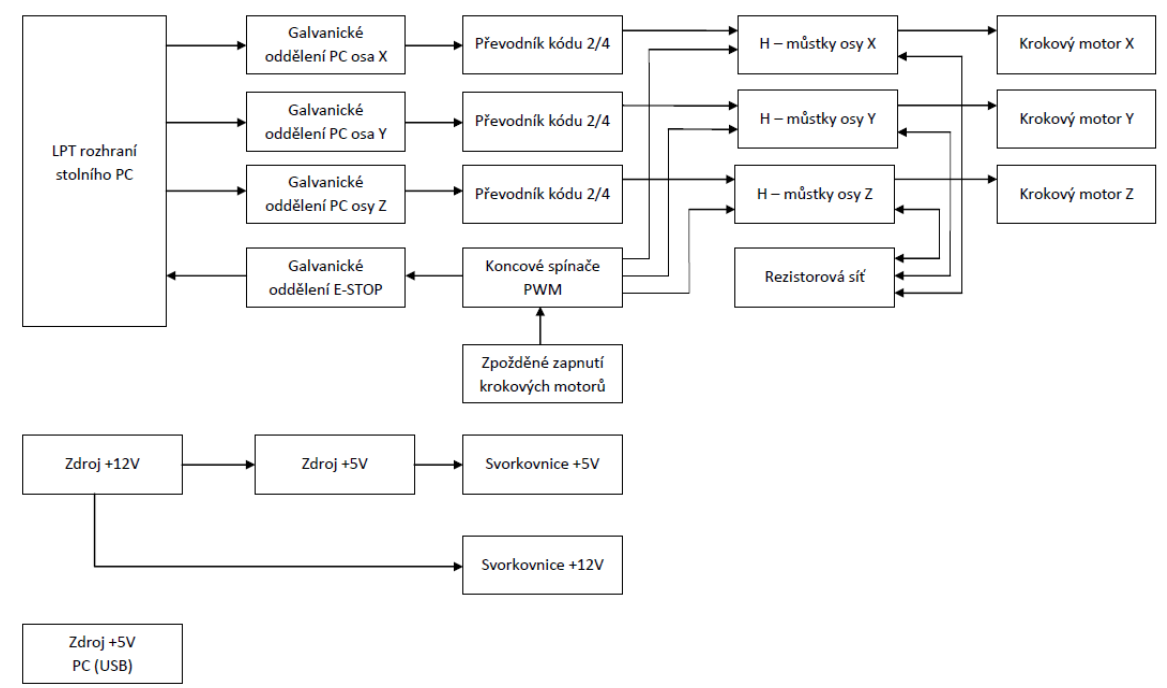

#### **Obrázek 1:** Blokové schéma

Konstrukce řeší návrh jak z hlediska elektroniky, tak z hlediska mechaniky. Elektronické zapojení bylo vytvořeno částečně z katalogových zapojení integrovaných obvodů, která byla pro konstrukci vhodně upravena, částečně pak vlastním návrhem zapojení.

Celé zařízení řídí stolní počítač. Komunikace mezi PC a řídící jednotkou CNC je prováděna přes LPT rozhraní. Z důvodu nízké odolnosti LPT by mohlo dojít k poškození paralelního rozhraní PC, proto bylo nezbytné navrhnout a vyrobit *galvanické oddělení* LPT linek. Oddělení je řešeno za pomoci optoelektronických vazebních členů. Krokový motor ovládá počítač pouze dvěma signály (STEP = krok, DIR = směr). Tyto dva signály jsou převáděny pomocí převodníku kódu na čtyři signály. Těmito čtyřmi signály jsme již schopni řídit koncové stupně krokového motoru, tzv*. Hmůstky.*

Další blok s názvem *koncové spínače PWM* především zajišťuje bezpečnost celého zařízení. Zde jsou připojeny havarijní koncové spínače ze všech tří os CNC. Blok umí sdělit řídícímu počítači, že CNC najelo na koncový spínač. Při najetí stroje na koncový spínač je bezpečně odpojeno napájení koncových stupňů pro krokové motory. Tento modul obsahuje tři vstupy, kterými můžeme ovládat H-můstky, konkrétně řídit povolovací vstupy Enable. Dočasně jsou všechny tři vstupy propojeny a společně ovládány modulem zpožděného zapnutí krokových motorů. V budoucnu tyto vstupy budou propojeny s mikropočítačem, který bude řídit výkon jednotlivých motorů pomocí PWM.

Blok *rezistorová síť* slouží k omezení proudu jednotlivými fázemi krokových motorů.

Celé zařízení je napájeno spínaným zdrojem 12 – 18V, 240W. Toto napětí je dále stabilizováno na +5V pro napájení logické části elektroniky. Jelikož je v zařízení velké množství DPS, které potřebují napájení, byla vytvořena napájecí sběrnice.

Elektronika na straně počítače je napájena přes USB sběrnici. Odběr proudu se pohybuje v řádu desítek miliampér.

#### **2.2. MECHANICKÁ KONSTRUKCE**

Vytvoření mechanické konstrukce pro CNC vrtačku je technicky náročné, proto jsem hledal vhodnou alternativu. CNC vrtačka potřebuje ke své činnosti tři osy. Zakoupil jsem mechaniku pro dvě osy ve formě stavebnice. Třetí osa je v současné době zhotovována zakázkově. Každá osa je osazena havarijními koncovými spínači. Stavebnice mechaniky byla zakoupena v CNC-shopu [3]. Většina informací byla čerpána z diskusního fóra, které se zabývá CNC stroji [1].

#### **2.3. ŘÍDICÍ SOFTWARE**

Výběr softwaru, který bude řídit CNC vrtačku je velice pestrý. Mezi nejznámější patří EMC2 (LINUX) a Mach3 (Windows). Po stanovení základních požadavků byl zvolen software MACH3. Tento program má velice příjemné uživatelské prostředí. Mach3 má nespočet různých funkcí. Mezi nejdůležitější patří: kalibrace os stroje, nastavování LPT a vkládání G-kódu. Většina amatérských DPS je v dnešní době navrhována v systému Eagle [2], do kterého lze doinstalovat PCB-GCODE překladač.

#### **2.4. FOTODOKUMENTACE**

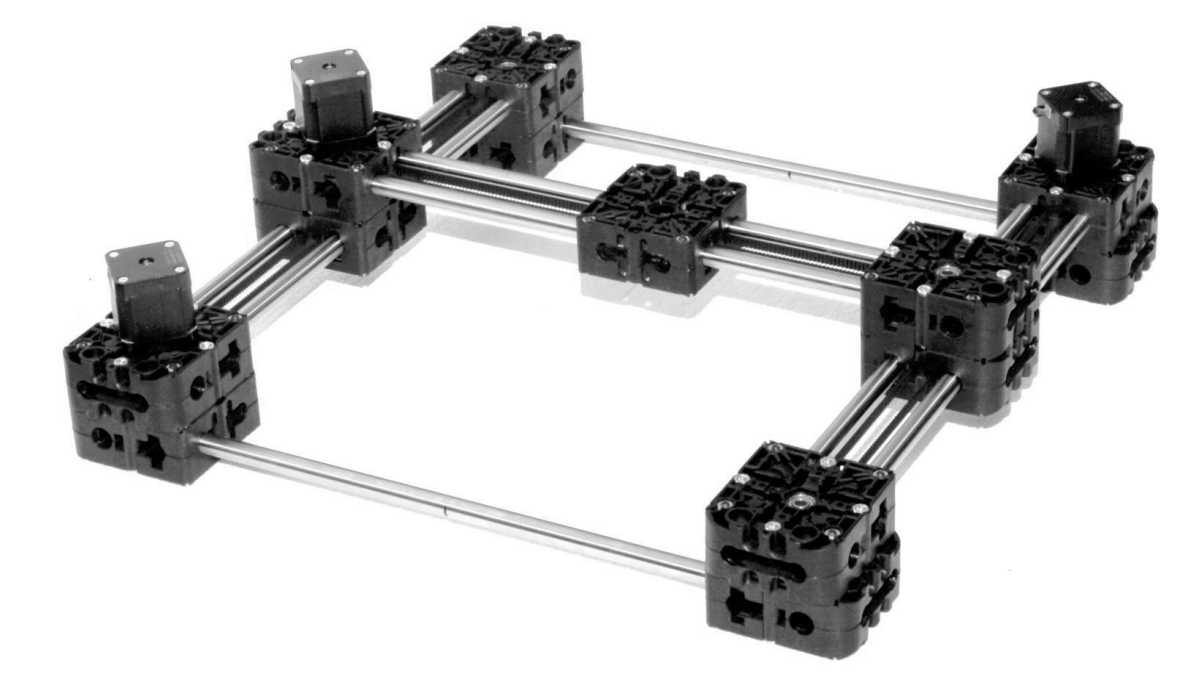

Obrázek 2: stavebnice

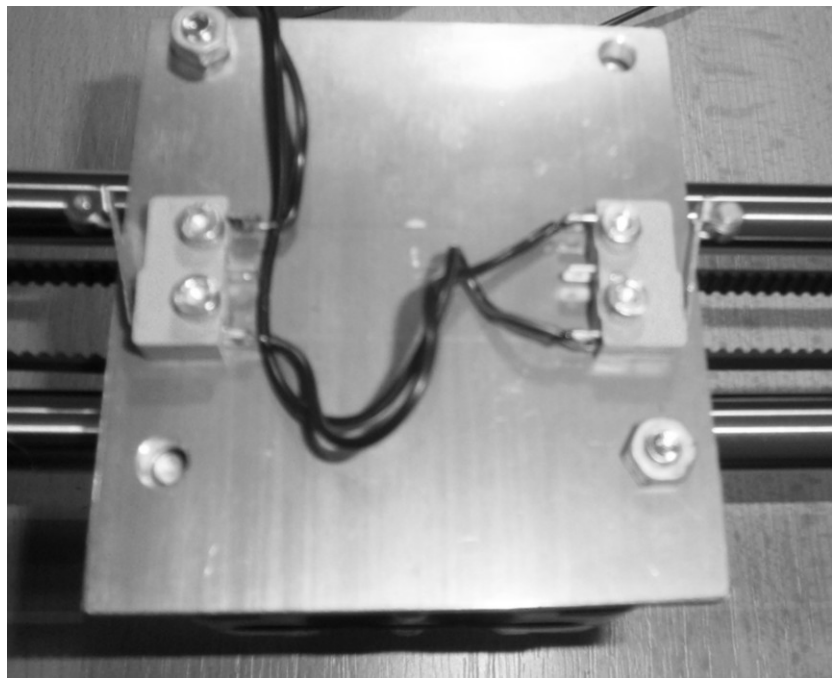

Obrázek 3: Koncové spínače

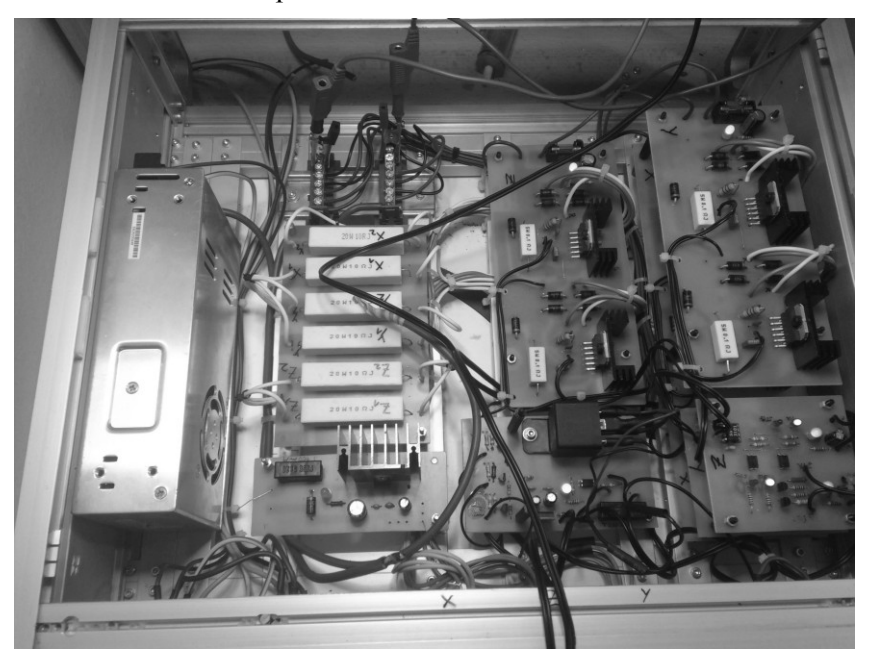

**Obrázek 4:** Box s řídicí elektronikou

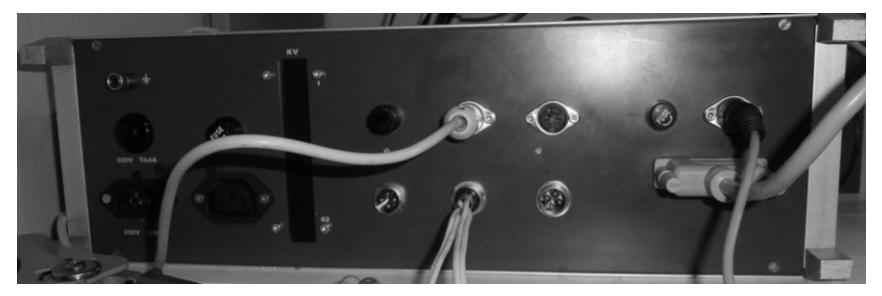

**Obrázek 5:** Zadní panel boxu s řídicí elektronikou

## **3. ZÁVĚR**

Konstrukce CNC vrtačky mě zasvětila do problematiky řízení krokových motorů, spínání indukční zátěže, obrábění, CNC SW. V budoucnosti bude CNC vrtačka vylepšena na úroveň CNC frézky, která bude velice vhodná pro malosériovou výrobu desek plošných spojů. Řídící elektronika bude rozšířena o spínání obráběcího vřetene počítačem, řízení proudu krokovými motory pomocí PWM a referencování os.

## **PODĚKOVÁNÍ**

Tento příspěvek vznikl za podpory projektu: Popularizace výsledků VaV VUT v Brně a podpora systematické práce se studenty. Číslo projektu: CZ.1.07/2.3.00/35.0004

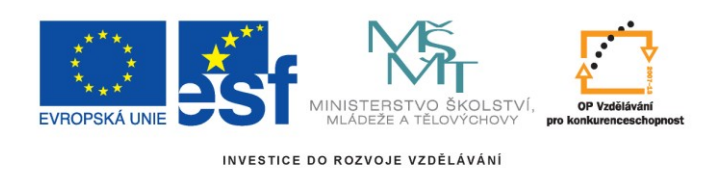

#### **REFERENCE**

- [1] CNC FÓRUM [online]. [cit. 10. února 2013]. Dostupný z: <http://www.c-n-c.cz/>.
- [2] ELCAD, *Eagle* [online]. [cit. 10. února 2013] Dostupný z: <http://www.elcad.cz/eagle/>
- [3] CNC Shop, *produkty* [online]. [cit. 10. února 2013] Dostupný z: <www.cncshop.cz>